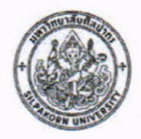

# บันทึกข้อความ

สำนักดิจิทัลเทคโนโลยี มหาวิทยาลัยศิลปากร (217043) ส่วนงาน ที่ อว 8622/00377 วันที่ เมษายน 2566 ขออนุมัติจัดโครงการอบรมเชิงปฏิบัติการ การสร้างแผนที่ด้วย ArcGIS Online : เรื่อง ขั้นพื้นฐาน

#### ผู้อำนวยการสำนักดิจิทัลเทคโนโลยี เรียน

้ด้วยสำนักดิจิทัลเทคโนโลยีมีความประสงค์จะจัดโครงการอบรมเชิงปฏิบัติการ การสร้างแผนที่ ด้วย ArcGIS Online : ขั้นพื้นฐาน เพื่อเพิ่มทักษะด้านการปฏิบัติการของผู้อบรม ArcGIS Online: ขั้นต้น และส่งเสริมการประยุกต์ใช้งานวิทยาการสารสนเทศภูมิศาสตร์ในมหาวิทยาลัยศิลปากร โดยจัดอบรมใน รูปแบบออนไลน์ ในวันที่ 25 พฤษภาคม พ.ศ. 2566 ดังรายละเอียดโครงการที่แนบมา

จึงเรียนมาเพื่อโปรดพิจารณาอนุมัติให้สำนักดิจิทัลเทคโนโลยีจัดโครงการอบรมเชิงปฏิบัติการ การสร้าง แผนที่ด้วย ArcGIS Online : ขั้นพื้นฐาน ดังกล่าว โดยไม่มีการเบิกจ่ายงบประมาณ จักเป็นพระคุณยิ่ง

> ar in (นางลัดดาวัลย์ ภูริกุลทอง) เลขานุการสำนักดิจิทัลเทคโนโลยี

BIND (อาจารย์ ดร. สุภาพ เกิดแสง) ม้คำนวยการสำนักดิจิทัลเทคโนโลยี

## โครงการอบรมเชิงปฏิบัติการ การสร้างแผนที่ด้วย ArcGIS Online : ขั้นพื้นฐาน

#### ชื่อโครงการ  $1.$

"โครงการอบรมเชิงปฏิบัติการ การสร้างแผนที่ด้วย ArcGIS Online: ขั้นพื้นฐาน"

#### หลักการและเหตุผล  $2.$

ArcGIS Online เป็นบริการช่วยให้เราสามารถสร้างแผนที่เพื่อการใช้งานแผนที่เฉพาะเรื่องได้เป็น อย่างดี มีความสามารถในการจัดการฐานข้อมูลเบื้องต้นได้ ซึ่งเหมาะสมกับการใช้งานเพื่อสนับสนุนการ เรียนการสอนและส่งเสริมงานวิจัยที่เกี่ยวข้องกับเชิงพื้นที่ของมหาวิทยาลัย

สำนักดิจิทัลเทคโนโลยี มหาวิทยาลัยศิลปากรเป็นหน่วยงานที่มีหน้าที่ให้บริการด้านเทคโนโลยี สารสนเทศ เผยแพร่องค์ความรู้ให้กับหน่วยงานทั้งภายในและหน่วยงานภายนอกมหาวิทยาลัยได้เล็งเห็นถึง ความสำคัญของการให้ความรู้การประยุกต์ใช้ ArcGIS Online ให้กับบุคลากรและนักศึกษามหาวิทยาลัย ศิลปากรเพื่อจะได้นำความรู้ไปประยุกต์ใช้หรือถ่ายทอดให้กับผู้อื่นจึงได้จัดทำโครงการนี้ขึ้นมา

#### ที่มาของการจัดทำโครงการนี้  $\overline{3}$ .

จากแบบประเมินโครงการในปีที่ผ่านมา  $\Box$ 

 $\triangledown$ ิจากการสำรวจความต้องการ

#### วัตถุประสงค์ 4.

- เพิ่มทักษะด้านการปฏิบัติการของผู้อบรม ArcGIS Online: ขั้นต้น  $4.1$
- เพื่อเป็นส่งเสริมการประยุกต์ใช้งานวิทยาการสารสนเทศภูมิศาสตร์ ในมหาวิทยาลัยศิลปากร  $4.2$

ทดสอบการนำระบบ Webinar ของ Microsoft Teams และ SharePoint เพื่อให้บริการ  $4.3$ และจัดเก็บข้อมูลการใช้งานเพื่อพัฒนาเป็นหลักสูตรในการอบรมต่อไป

#### เป้าหมาย 5.

เป็นบุคลากร หรือนักศึกษา ของมหาวิทยาลัยศิลปากร (ยกเว้นบุคลากรของสำนักดิจิทัลเทคโนโลยี) ที่มีทักษะด้านคอมพิวเตอร์เบื้องต้น สามารถใช้งานคอมพิวเตอร์ในการฝึกปฏิบัติการในการอบรม และ สามารถใช้ MS Team ในการเข้าร่วมอบรมได้ จำนวน 10 คน

#### วิธีดำเนินการและแผนการดำเนินงาน 6.

- วิเคราะห์และจัดเตรียมข้อมูล  $6.1$
- ออกแบบหลักสูตรและกำหนดวันอบรม  $6.2$
- 6.3 ประชาสัมพันธ์โครงการ
- ดำเนินการรับสมัครเข้าร่วมโครงการ  $6.4$
- จัดการอบรม  $6.5$
- ประเมินผลโครงการ 6.6
- 6.7 รายงานผลการดำเนินงาน

#### ระยะเวลาดำเนินการ  $7.$

ดำเนินงานโครงการโดยจัดอบรม ใน วันที่ 25 พฤษภาคม 2566

#### รูปแบบการดำเนินการ 8.

อบรมรูปแบบออนไลน์ด้วย Webinar ของ Microsoft Teams สถานที่ สำนักดิจิทัลเทคโนโลยี มหาวิทยาลัยศิลปากร เวลา 8.30 – 14.30 น. โดยวิทยากร นายณัฐกร ศิธราชู ฝ่ายนวัตกรรมและวิชาการ สำนักดิจิทัลเทคโนโลยี

### 9. งบประมาณ

ไม่มี

## 10. ตัวชี้วัดผลสำเร็จจากการดำเนินงาน

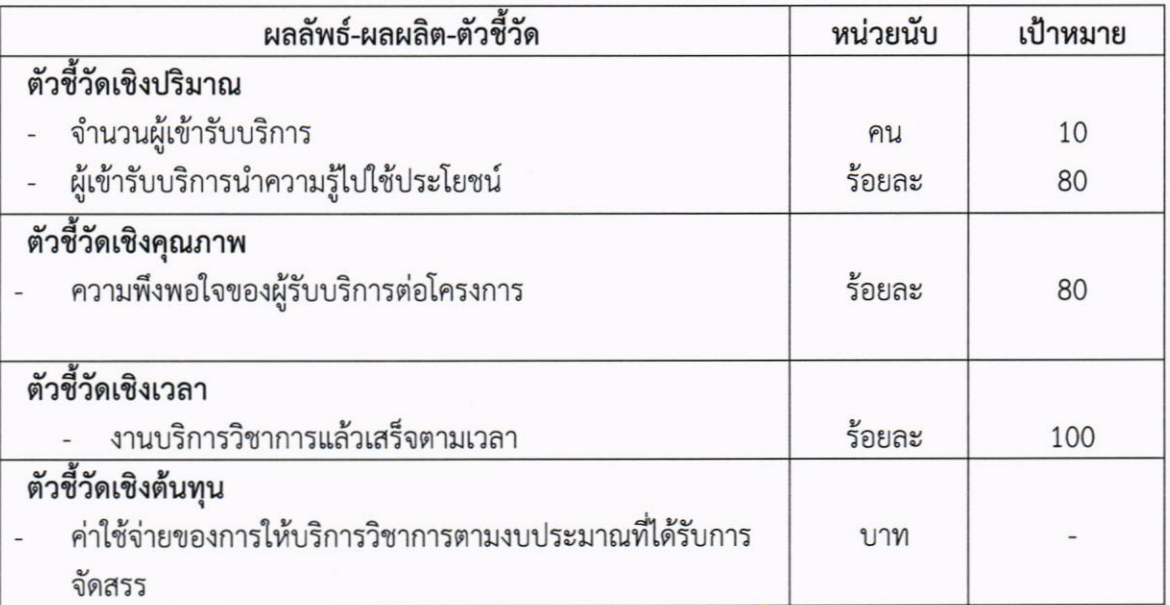

### 11. แผนการใช้ประโยชน์จากโครงการบริการวิชาการ

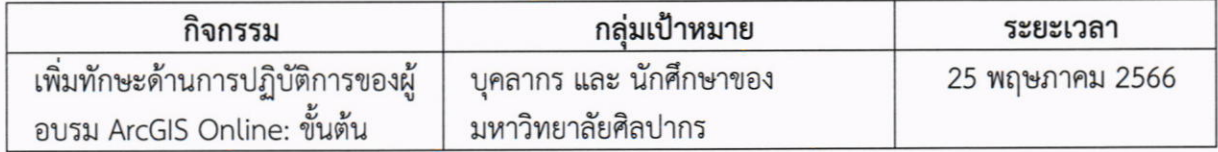

### 12. ผู้รับผิดชอบโครงการ

ณัฐกร ศิธราชู งานสารสนเทศภูมิศาสตร์ ฝ่ายนวัตกรรมและวิชาการ สำนักดิจิทัลเทคโนโลยี มหาวิทยาลัยศิลปากร

## 13. ผลที่คาดว่าจะได้รับ

ผู้เข้าร่วมอบรมเชิงปฏิบัติการ มีความรู้และทักษะใช้ ArcGIS Online เพื่อสร้างแผนที่ได้ตามความ ต้องการ

### 14. คณะทำงาน

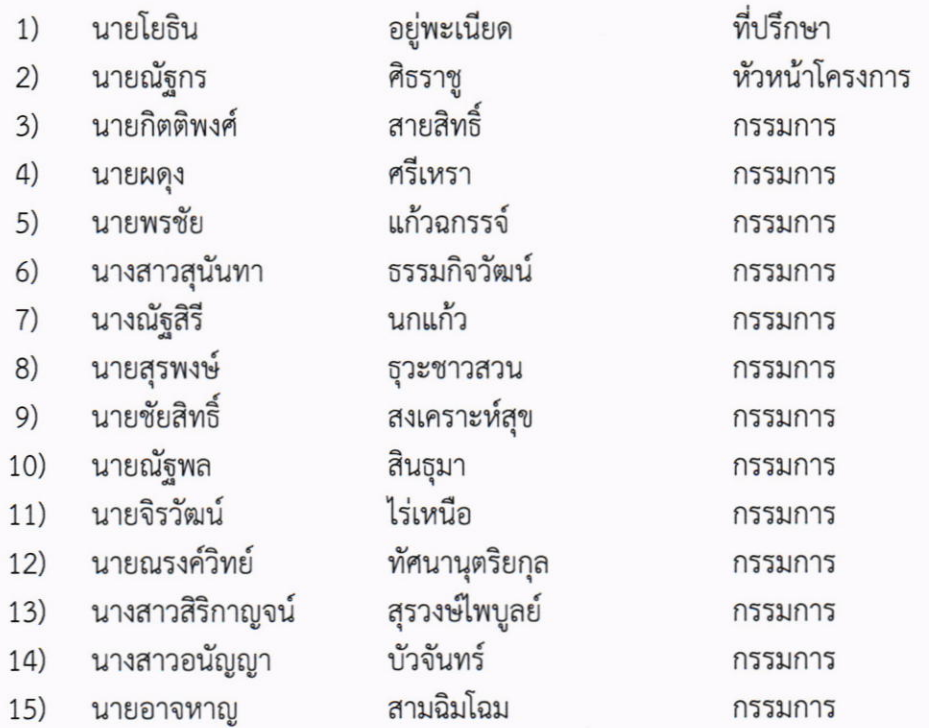

# กำหนดการอบรมเชิงปฏิบัติการ

หัวข้อ "การสร้างแผนที่ด้วย ArcGIS Online: ขั้นพื้นฐาน"

## วันที่ 25 พฤษภาคม 2566 เวลา 9.00 – 14.30 น.

แบบออนไลน์ด้วย Webinar ของ Microsoft Teams

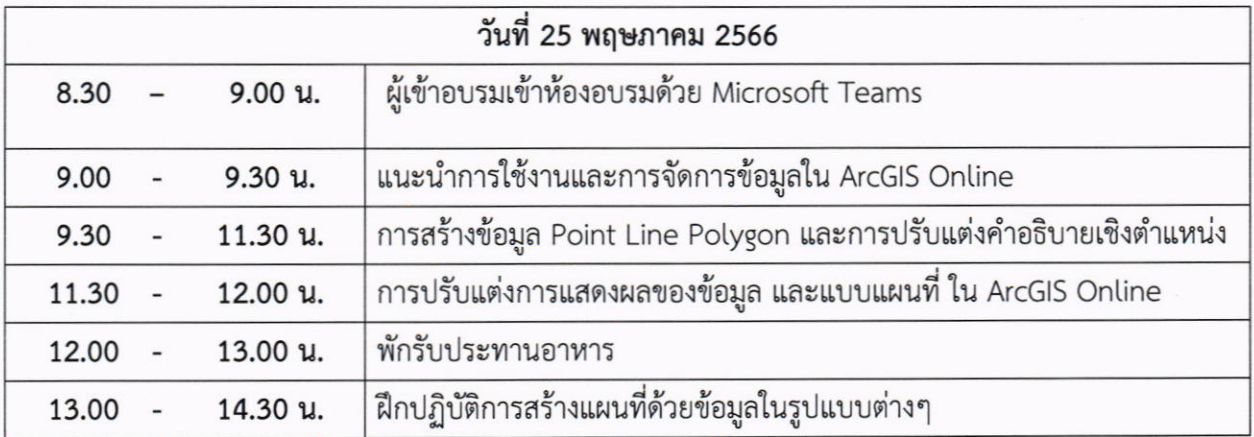

วิทยากร : ณัฐกร ศิธราชู นักเทคโนโลยีสารสนเทศปฏิบัติการ ฝ่ายนวัตกรรมและวิชาการ สำนัก ดิจิทัลเทคโนโลยี มหาวิทยาลัยศิลปากร